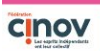

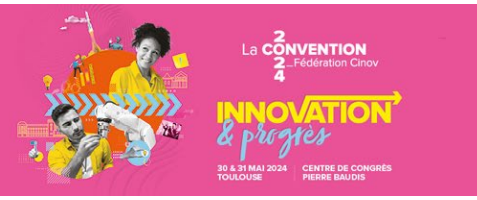

## **Zoom d'expert : les différents scénarios d'installation en profession libérale**

**Interfimo** est un organisme financier créé en 1969, qui propose des services aux  $Interfimo$ professionnels libéraux : financement sur mesure, couverture assurance personnalisée, ingénierie financière... Détenue majoritairement par LCL et ses 1 400 agences, Interfimo est présent partout en France métropolitaine ainsi qu'aux Antilles et en Guyane. Dans le cadre des zooms d'experts proposés par les partenaires de la Fédération Cinov, lors de sa Convention annuelle, **Marine MADAMOUR**, Responsable de financements spécialisés, prodigue des conseils selon la situation du professionnel.

## **Quel projet d'installation choisir ?**

Lorsqu'un professionnel souhaite s'installer en profession libérale, plusieurs options s'offrent à lui :

- la création d'un cabinet,
- l'acquisition d'un cabinet (achat de l'activité),
- l'intégration au sein d'un cabinet.

Ce choix va dépendre de plusieurs paramètres, comme la trésorerie mobilisable ou la capacité d'emprunt.

La **création d'un cabinet** nécessite un besoin en fonds de roulement (BFR) important, afin d'assurer à la fois les charges courantes du cabinet et les frais liés au personnel. Le financement peut se faire sous la forme d'un crédit à moyen terme (sur 7 ans).

L'**acquisition d'un cabinet** nécessite relativement peu de trésorerie. Les fonds mobilisés vont principalement servir à assurer le décalage de trésorerie entre les recettes et les dépenses. Ces dernières peuvent être couvertes par un crédit à moyen terme ou à court terme, à savoir une autorisation de découvert. Une caution de l'associé sera demandée comme garantie.

Enfin, l'**intégration d'un cabinet** permet d'accélérer l'installation. Les dépenses sont contenues à l'achat des parts ainsi qu'aux droits d'enregistrement. Une caution de l'associé ou un nantissement des titres peuvent constituer une garantie pour la banque.

## **Comment exercer sa profession ?**

Si le professionnel exerce **en nom propre**, le praticien qui sollicite le prêt est propriétaire du cabinet. Il doit alors déclarer fiscalement ses revenus et ses charges. Il peut s'associer à d'autres praticiens via une SCM (société civile de moyen).

Il peut également exercer **en société** (SAS, SARL, EIRL…). Dans ce cas de figure, le praticien est propriétaire des titres de la société dont il est associé ou actionnaire. C'est donc la société qui détient et exploite le cabinet et qui sollicite l'emprunt. Le bilan et le compte de résultats sont établis au nom de la structure d'exploitation.

S'associer offre plusieurs avantages pour le praticien. Ce dernier peut mutualiser les charges pour améliorer sa rentabilité et son revenu. La plus-value réside également dans l'exercice quotidien du métier puisqu'une association permet de capitaliser sur les compétences spécifiques des associés.

## **Comment organiser ses relations avec la banque ?**

Interfimo n'intervient pas sur la partie financement, mais apporte du conseil. La société étudie trois risques :

- le risque dirigeant : diplôme, CV, parcours, patrimoine, niveau d'endettement ;

- le risque professionnel : localisation, activité ;

- le risque financier : prévisionnel, intégration des financements, endettement, valeur de marché, prix, apport, garanties.

Une fois cette analyse effectuée, Interfimo tente de qualifier ces risques. Le risque dirigeant et le risque professionnel permettent de qualifier le risque au-delà de l'aspect financier. Par exemple : une qualification OPQCM (Office professionnel de qualification des conseils en management) est bénéfique pour un dossier puisqu'elle atteste du sérieux et du professionnalisme du praticien.

**Quelques conseils** pour obtenir une bonne relation avec son banquier :

- communiquer ses résultats,
- anticiper et motiver ses besoins (crédit, découvert…),
- indiquer tout changement de situation (bonne ou mauvaise),
- expliquer sa stratégie,
- lui faire découvrir son cabinet et son équipe.